Installing Adobe Photoshop and cracking it is relatively easy. First, you need to download the Adobe Photoshop program to your computer. Once the download is complete, you need to open the file and follow the instructions to install the software. Once the installation is complete, you need to locate the crack file and copy it to your computer. The crack file is usually available online, and it is used to unlock the full version of the software. Once the patch file is copied, you need to run it and follow the instructions on the screen to patch the software. Once the patching process is complete, the software is cracked and ready to use. To make sure that the software is running properly, you should check the version number to ensure that the crack was successful. The rest is just a piece of cake!

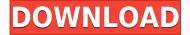

Acornsoft's PhotoPlus v10 revision introduces the expanded Vision Auto-Enhance Pro for the latest generation of cameras and Canon DSLRs. The free edition is intended for students, teachers, and hobbyists, and is optimized for Canon cameras with built-in professional auto-enhance functions. PhotoPlus's editing tools are available to record (neat) shots, modify exposure, capture frames, select all photos, align photos, and crop photos (Stack). A Selection tool lets you find and select all photographs, which can be output as a TIFF file. This release has brought signficantly expanded and enhanced support for the iPad Pro. Just try a short — three year old - iPad Pro and you'll quickly see the benefits. But even if you don't, most people won't be surprised to find out that the notorious usability issues stated in some of the early reviews that have highlighted some of Photoshop Elements' flaws are no longer present. In fact, Adobe Photoshop Elements 2018 is almost perfectly usable, and in some applications quite enjoyable to use. Convert the temperatures in a file from Celsius to Fahrenheit, turn linetypes into patterns, create bevel and embossed effects, move items within your canvas, explain visual effects, erase objects that you no longer need, create an eyes mask, and much more. We also have fixed a problem that caused the images to become distorted on Mac when viewing in landscape. This release includes a new Quick Convert feature — designed to save time for users who want to quickly turn photos into other formats, such as JPEG or GIF. It will allow you to choose from your desktop or iOS devices to quickly convert images from RAW or TIFF files. The previous release, Adobe Camera Raw 9, lacked this feature. Quick Convert will produce files that are almost identical to the original when using Camera Raw or DNG in Lightroom.

## Download Photoshop CS5Activation Key Activation Key WIN & MAC 2023

An image editor which allows you to edit and create images, publish them to the web, or make use of your image in print publications. You can add text and various elements to Photoshop such as photos, videos, brushes, patterns, icons, and stamps. You can also draw freehand, paint, create shapes, and so much more. The program is highly customizable, and you can also add layers, adjust layers, and work with layer comps to customize individual images or entire pages. Every image editing software has different features, but the major difference between Adobe Photoshop and Adobe Lightroom is in the features. In addition to all the other differences between the two programs, Photoshop is known for its large collection of tools. On the other hand, Lightroom only has the basic settings and offers limited features other than the adjustment features. Photoshop is intended for software editing and making images look professional. Other software offers similar features, but Photoshop really helps you to create professional looking images. Photoshop is the best software in the industry for basic photo editing. It's the most widespread and popular image editing software used by all professionals. Adobe Photoshop is not only for professional usage. It is also useful for hobbyists. It allows everyone, including beginners, to create good-looking photos. There are three types of users. Adobe Photoshop has been designed especially for Pros and hobbyists. Adobe Photoshop is focused on creating images. Adobe Photoshop is focused on image improvement. e3d0a04c9c

## Photoshop CS5(LifeTime) Activation Code Windows {{ latest updaTe }} 2022

Removing Background in Photoshop Elements is a much-loved feature, but it's much more. You can go beyond just removing unwanted items. You can create complex masks with white pixels that make it easy for you to isolate specific objects—from a head to a hand to a leaf to a curl of hair. You can make extremely precise selections. You can select nonrectangular objects and photos are treated just like paintings. When you edit photos on the web, you'll love the wide array of features that enable you to fill your images, maintain artistic integrity, and enhance your creative flexibility. These features work on any image in any situation. You don't have to be at your desk relaxing your images, because updates and edits happen anywhere and anytime, including on the web, via Camera RAW in Adobe Lightroom, and as free mobile apps. In addition to editing images over the web, you can also share for review. Share for Review lets you put your selected photos in special review mode, where anyone who has access to the URL of a doc or presentation can look at them and make changes without leaving your host application. While everyone's changes are on the canvas, the revision history is private, so only you can see who made changes. You also have permanent URLs for Facebook, Flickr, Slideshare, and many other sites that accept documents. When you're selecting content in a photo you'll love the new Select by Click feature that lets you grab objects by clicking without leaving your host application. This feature also adds a popular toolset for working with content in the Refine Edge tool. Refine Edge works especially well with the Clone Stamp tool, revealing the image beneath the changed area and using it as a guide to refine the selection. Adobe has also improved the way the contentaware Fill tool works. With content-aware Fill you can better delete and replace parts of the image. This tool also offers smart controls that offer the best behavior for types of content.

rock patterns photoshop download photoshop legacy patterns download download line patterns for photoshop line patterns for photoshop free download photoshop nature patterns free download download new patterns for photoshop photoshop gold pattern free download patterns in photoshop free download download patterns in photoshop legacy patterns and more photoshop download

In addition to these exciting new features, Adobe has announced new and updated ongoing features, such as:

- Automatic Smart Objects, a new tool, is part of the Tiled Adjustment Layer feature.
- New AI Improvements provide Face Match when using the Color Splash feature.
- Improved eye detection while viewing the file in the browser.
- New Logo enhancements in the 2D Lab, including the ability to change the hue of your logo.
- New Hair feature adds unique, customizable looks using the Hair Strokes tool.
- New Lens Correction tool, which adjusts the correct of a lens.
- New Large Selection tool, making it easier to select a variety of objects at once.
- New layers panel with Layer Content indicators
- New Maps in select tools, including the ability to create a background of floating bubbles and transitions using the Bubble Layers tool.
- The Black and White Clone tool is more optimized to mass produce almost identical black and white images.
- Redesigned and updated look for tool.
- The New Style Drop-Down menu now provides a lot more content, including type styles, adjustments, layers, presets and more.
- New Style Sheet Formatting, designed to manage and toggle styles applied to an individual object.
- New Typekit feature allows you to view a selected line of text online against a photo or image.
- New Tone library, bringing a new library of Classic Tone Combinations that have been updated for modern use. Tone combinations are more relevant for today's photography.
- New Zoom Notes feature allows you to instantly add notes to a selection or its adjacent area while zooming into an object. Optionally, select a style for the added notes.

- New 3D Camera Layers tool to create depth in your image.
- Native RGB+Mai a new 4K color profile, software-based color space designed to deliver very high quality imaging.
- More support for web development. Includes more responsive layouts and more web-based style and content editing tools.

In Photoshop CC 2020, you'll find new, simplified ways to use the Tint Shift workflow to adjust images' color for your creative vision. Simply click Bracket Color, choose the color you want to use, and then drag the handles to adjust the color value of your image. For more than 25 years, we've been working on creating the best software for creative professionals. Now, we're confirming how we get there. As we craft the tools that make our lives simpler and more productive, we're creating brand new ways of sharing ideas:

- The new design allows you to preview what will happen to your projects before making any changes.
- Revert to an earlier state with the new Undo and Redo buttons in the Quick Help tool bar.
- And in the improved Manage panel, which now supports an improved selection pane, you'll find new ways to connect and collaborate with team members.

Release 17 of Photoshop introduces two new features. Adaptive Sharpen smoothes out the appearance of jaggies that can occur when someone photographs a subject from a variety of viewing angles. You can also sharpen details in any photo by applying a custom amount of sharpening, or set a Smart Sharpening level in the White Balance dialog box. In addition, Photoshop now supports HEIF. This file format is the same as APNG, a graphics format created for the Web. HEIF is a native file format for Instagram, which you may recognize from your phone as an iOS file type. Photoshop currently supports HEIF's native raw file format and its JPEG format. If you're an Android user, check out the support for HEIF on the Google Play store.

https://zeno.fm/radio/gta-vice-city-rage-download-full-version https://zeno.fm/radio/adobe-master-collection-cs6-amtlib-dll-crack https://zeno.fm/radio/vidblaster-broadcast-317-full-crack-19 https://zeno.fm/radio/eddie-kramer-vst-plugins-download-torrent https://zeno.fm/radio/havij-1-16-pro-crack-file

Whether your website is for a business, a product or a creative project, having a robust framework behind it will increase your development speed and workflow. This post will help you to narrow down your possible Javascript frameworks. Let's look through the top Javascript frameworks for you to employ. One strong framework can save you a lot of time as you navigate the waters of web development. In return, you get a clean, consistent UI, optimized for mobile, and stackable plugins. Start your journey with the best Javascript frameworks of 2020. If editing and designing your own images is your primary aim, then Photoshop Elements is the answer. It generally offers a compromise between Photoshop and the entry-level offerings in a simplified operating model. Adobe has made a raft of changes to Photoshop in the coming year to help make it easier to use. It'll be interesting to see whether these make the final cut, but here's a list of some exciting new features. In response to users' inability to copy images within Photoshop Elements, Adobe has introduced the ability to paste a saved, full-resolution version of an image. There's also a "Save as Web" option for exporting images for use elsewhere. The new tool also offers the option to save as PDF, which should help in the event that you encounter a failure to save a new file at any point when building up your design. The introduction of the Merge Visible and Convert to Visible features should be a boon to designers who find themselves with layers that aren't exactly what they need. It lets people deduplicate clips either by merging the layers together – which could involve merging into a new file if the new image doesn't have anything you need – or alternatively, blank the layer and convert it into an actual "blank" layer.

XML is a simple yet powerful data format to integrate into your catalog. It can be used to store and retrieve a wide variety of content, even large bitmap images, to use for search across your entire catalog. Photoshop's powerful selection tools can

analyze and select objects based on their appearance and behavior, but you can also build more complex workflows by storing the results of those selections into XML. Because XML is a flat data format, you can easily import the object list into another application to build more complex workflows. Photoshop makes it easy to suck up the information contained in your images and use that data to create a screen-ready web graphic or magazine cover, digital asset, or whatever the next big thing is. With Photoshop on the web, you can use intelligent image analysis, augmented reality, and a wide variety of algorithms to make your imagery work for you. The updated Adobe Camera Raw, Photoshop AI and Edition workflows make it much easier to export the right type of files for your project at the right quality. Plus, the YCbCr gamut measurements feature tracks the colors of any images you're editing to keep them consistent automatically. And Adobe Dreamweaver Creative Cloud Design Studio makes it super easy to lay out and style wizards and physics-based transformations for widgets and HTML elements. Photoshop has a powerful masking feature, letting you select an area and then modify what's inside that area, leaving the rest of the image unedited. Picking up your pen, brush, and eraser, you can modify an image by clipping away unwanted areas of the image to clear out trailing white dots and make your images look more professional.